Extensor IP/PoE

# Manual de usuario

Modelo :IP09K

Extensor Ethernet sobre CAT5e

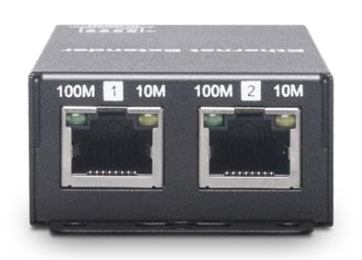

#### **Introducción**

IP09 es un extensor IP que puede usar un solo cable CAT5e (o superior) para enviar señal TCP/IP a un control remoto. Dispositivo habilitado para IP, con distancia de transmisión de hasta 800M y ancho de banda de hasta 100Mbps. Además, el alto ancho de banda permite que IP09 envíe múltiples señales IP a través de un cable Ethernet y divida estas señales para diferentes dispositivos IP. Es la solución perfecta para que el sistema de seguridad CCTV extienda las cámaras IP a un control remoto. NVR para grabación.

#### **Características**

-Extensión de señal hasta 800M sobre CAT5e.

-Ancho de banda de hasta 70Mbps.

-Capaz de enviar múltiples señales IP a través de un solo cable Ethernet.

-Admite Auto MDI/MDI-X y modo full/half duplex.

-Protección contra sobretensiones incorporada de 1,5 KV (línea a línea).

#### **Tabla de distancias de transmisión**

El siguiente informe de distancia de transmisión se prueba a través de cables COMMSCOPE 57535-2 (CAT5e 24AWG).

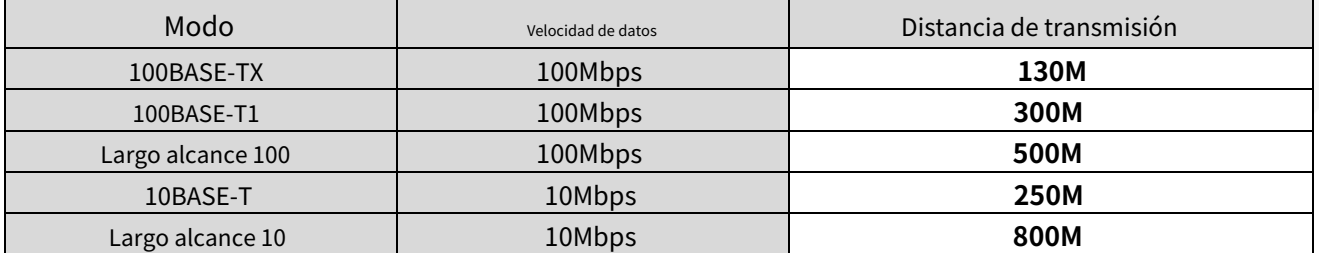

※La distancia puede variar según las condiciones de instalación, la calidad de los cables y el rendimiento de los dispositivos conectados.

※10BASE-T / 100BASE-TX y el modo de largo alcance de 100 Mbps utilizan cables de 2 pares para transmitir ※Los

modos 100BASE-T1 y 10 Mbps de largo alcance utilizan 1 par de cables para transmitir únicamente

#### **Vista de instalación**

#### (1) Transmisión punto a punto

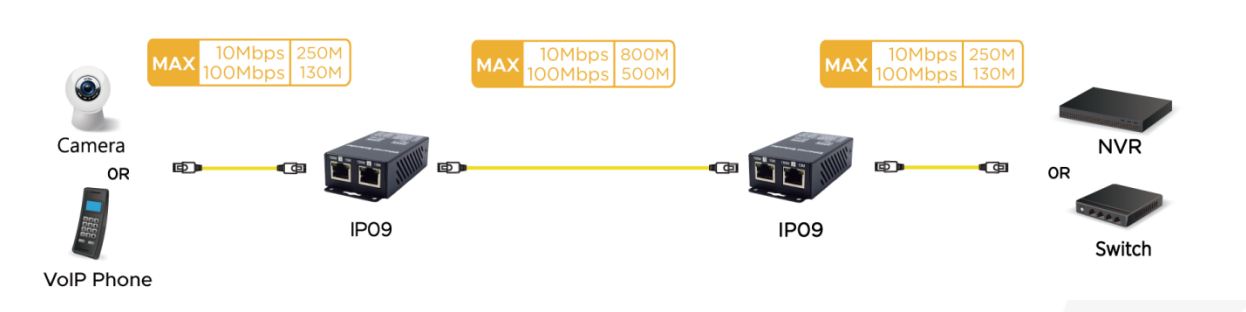

#### (2) Transmisión de vídeo multicámara

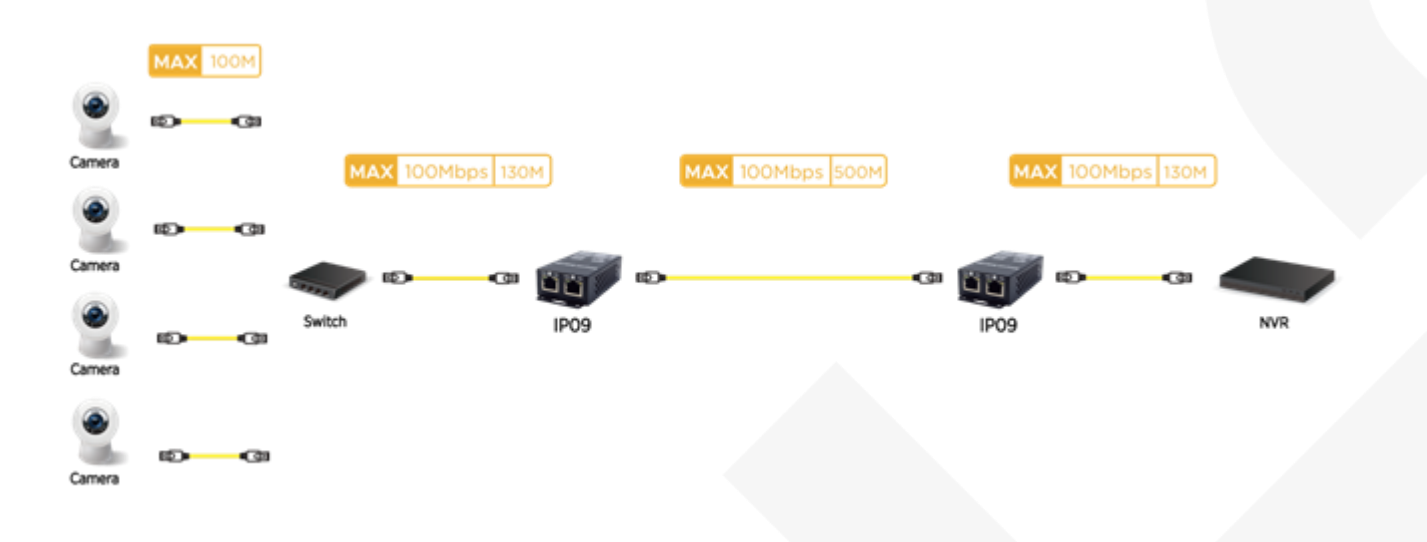

#### (3) Transmisión extendida del punto de acceso Wifi

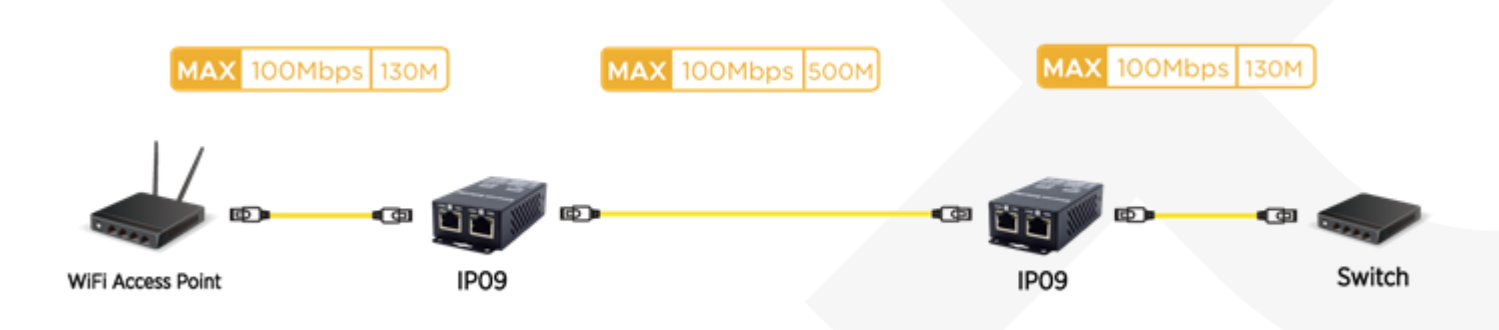

#### (4) Transmisión de distancia extralarga

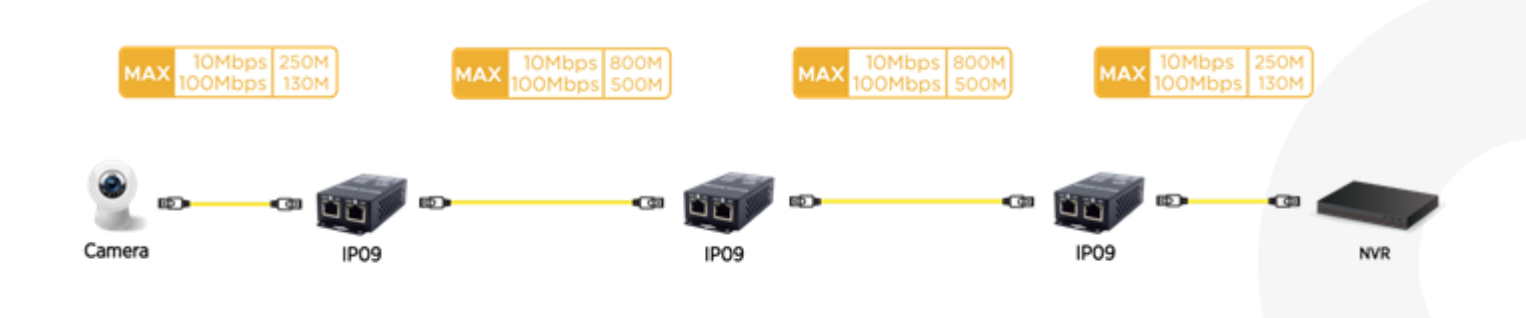

#### (5) Transmisión HDMI extralarga

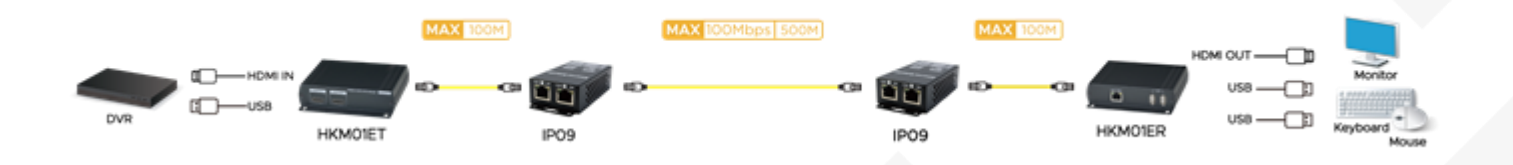

#### **Revisión del panel**

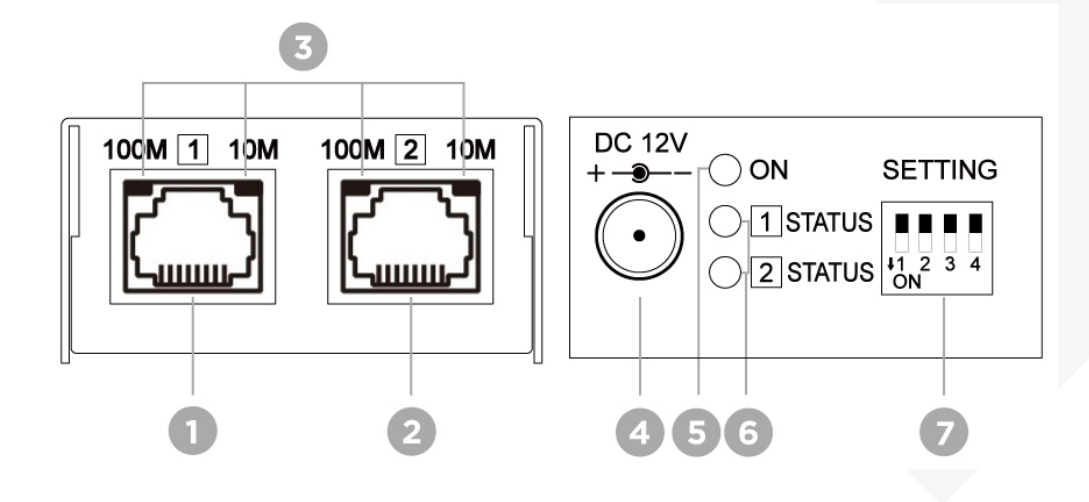

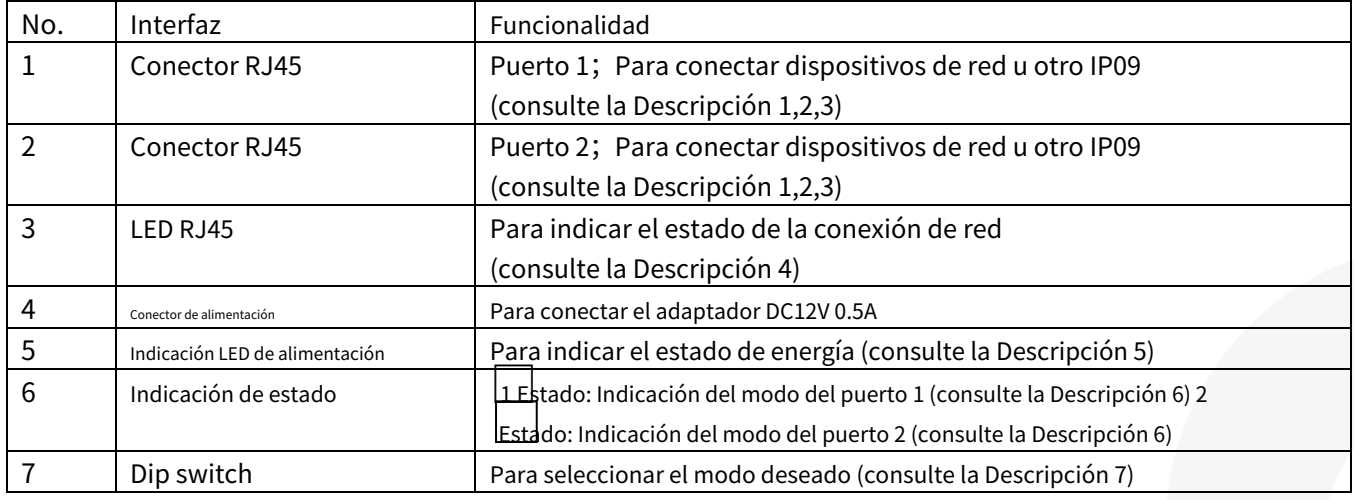

### **Descripción**

1. La velocidad del enlace de los puertos 1 y 2 debe estar sincronizada o no podrán activar la conexión de red.

2. Una vez que los puertos 1 y 2 permanezcan desvinculados, el IP09 cambiará automáticamente al modo de ahorro de energía.

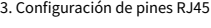

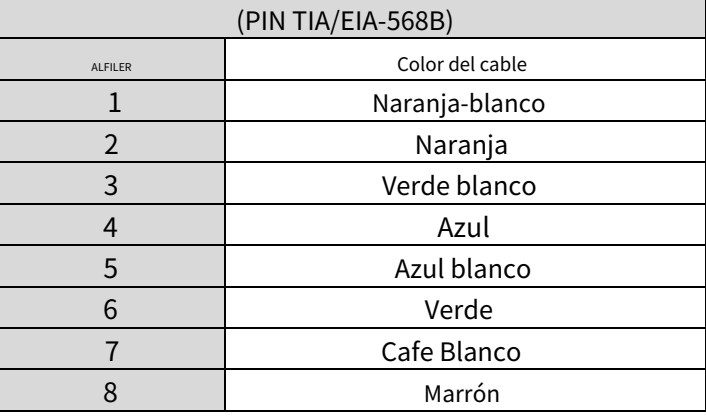

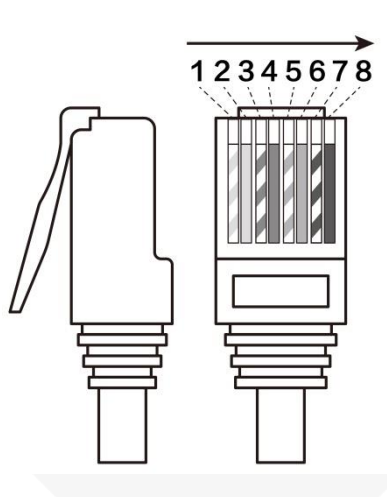

#### 4. LED RJ45

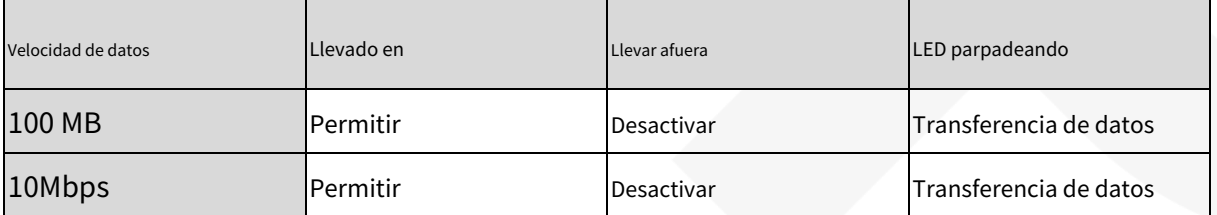

#### 5. Indicación LED de alimentación

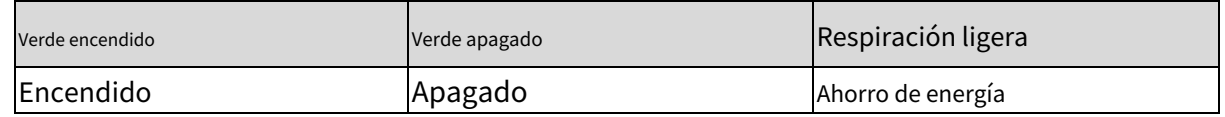

#### 6. Indicación de estado

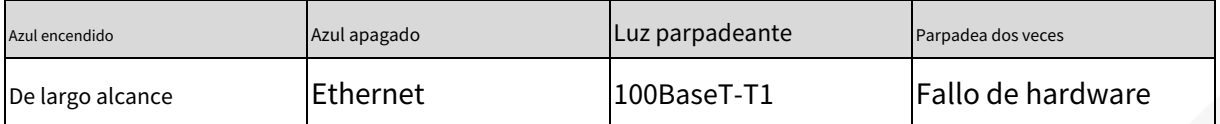

#### 7. Configuración del interruptor DIP:

7.1. Modo automático/predeterminado (muy recomendado)

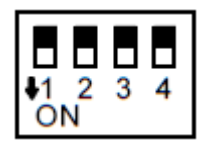

Interruptor DIP 1-2-3-4 todo arriba (APAGADO)

El modo automático habilita la negociación automática que configura automáticamente la velocidad del enlace y el protocolo de transmisión.

7.2 Modo Automático+EEE

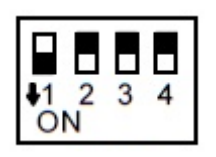

Interruptor DIP 1 hacia abajo (ON), 2-3-4 hacia arriba (OFF)

El modo Auto+EEE admite Ethernet de bajo consumo basado en el modo automático.

#### 7.3Modo avanzado

Consulte la tabla a continuación para configurar manualmente la velocidad del enlace y los modos.

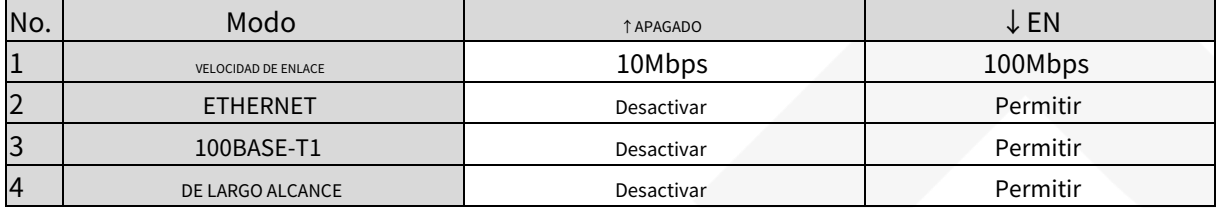

※La velocidad de enlace de 10 Mbps no es compatible con el modo 100BASE-T1

#### **Prioridad de negociación automática**

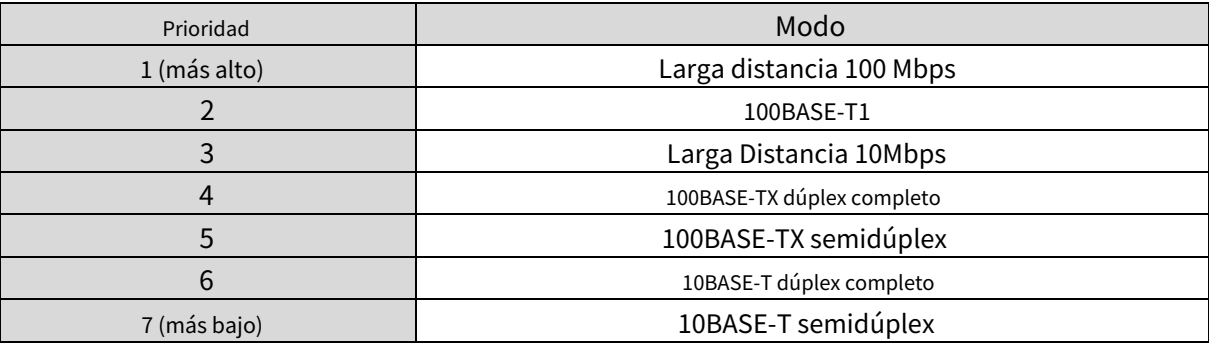

## **Paquete IP09K incluido**

#### 2xIP09.

2 adaptadores de corriente CC 12 V 0,5 A. 4 tornillos.

4 tapones de tornillo.

# **Especificación**

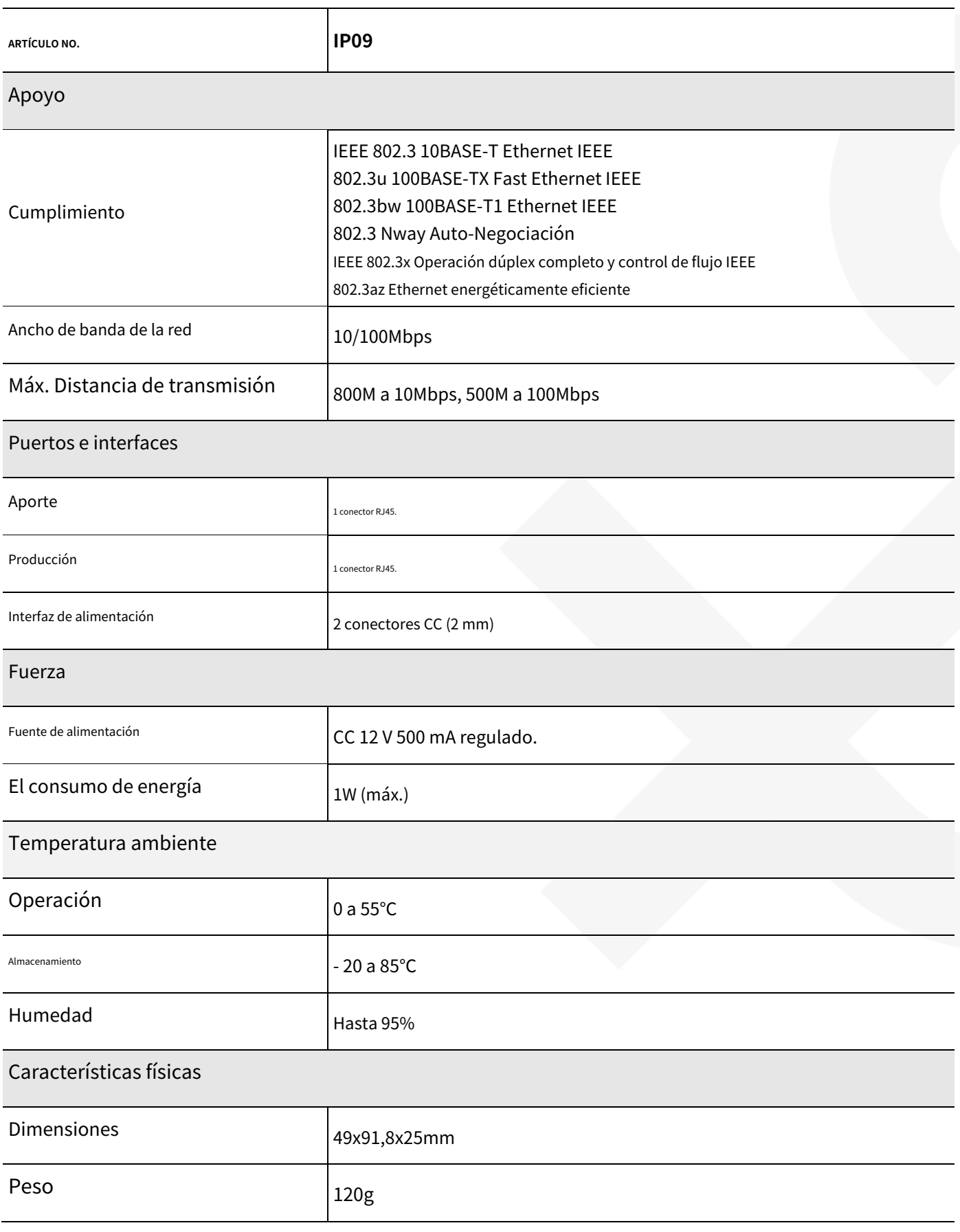

# RoHS (€ FC &